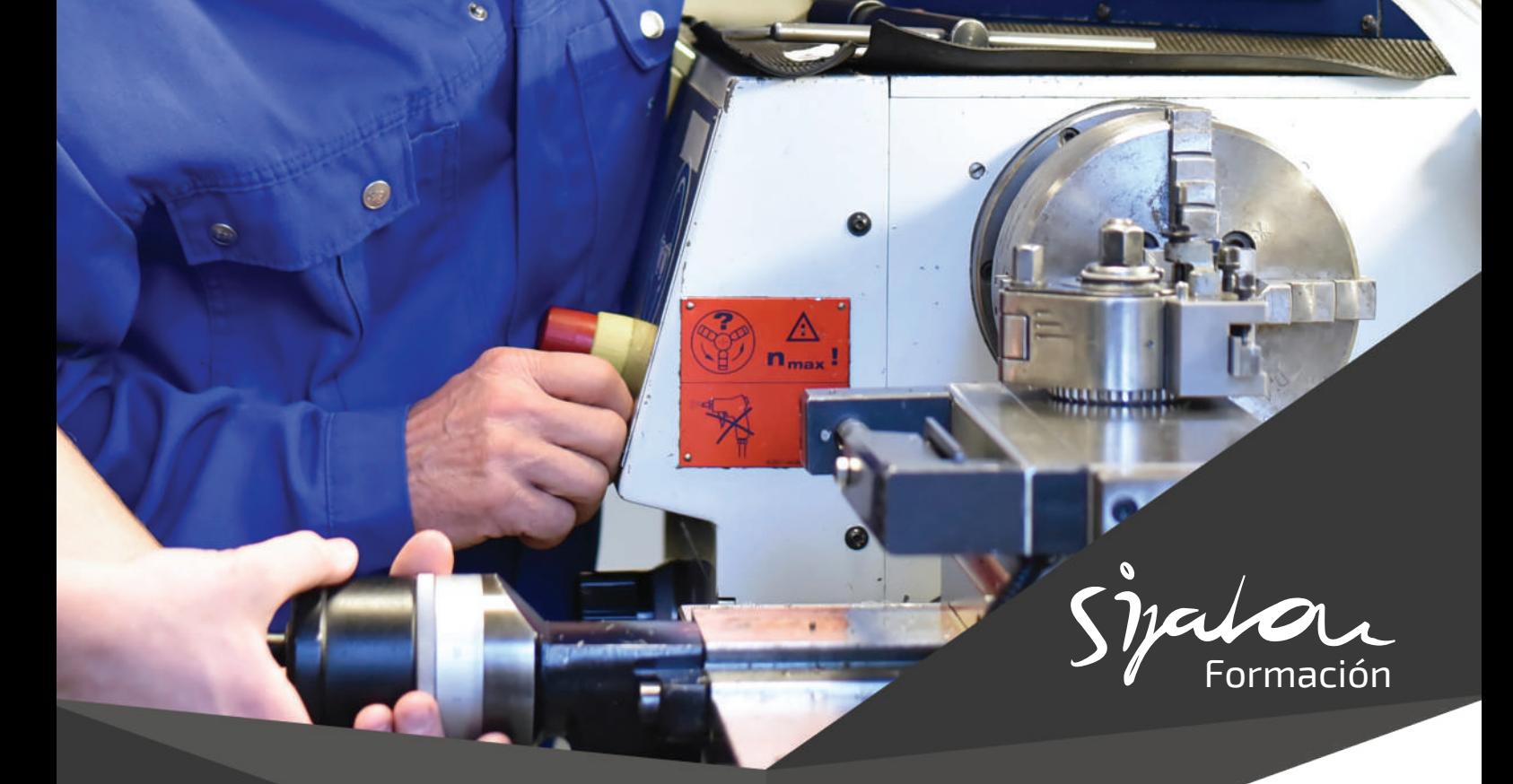

# **GUIÓN DE FORMACIÓN**

## **Manejo CNC control FAGOR 8055T - TORNO**

#### **Trigonometría**

- Funciones trigonométricas (seno, coseno y tangente)
- Teorema de Pitágoras.
- Resolución de los ejercicios y aclaración de dudas.

#### **Coordenadas castesianas**

- Coordenadas: abscisa y ordenada.
- Diferencia entre coordenadas absolutas y coordenadas incrementales.
- Programación de líneas rectas.
- Vectores
- Polares
- Angulo y coordenada.
- Movimientos lineales G0 y G1 y diferencias entre ellos.

### **40 horas**

- **Programación de arcos**
	- Coordenadas cartesianas (G2/G3 x z i k).
	- Circular con radio (G2/G3 x z r).
	- Centro circulo en coordenadas cartesianas (G6 G2/G3 x z i k).
	- Por tangencias (G8 x z).
	- Circular por tres puntos (G9 x z i k).
	- Coordenadas polares (G2/G3 q i k).
	- Coordenadas polares (G6 G2/G3 q i k).
	- Coordenadas Polares (G93 i j). (G2/3 q).

#### **Ayudas a la programación**

- G36: Redondeos.
- G39: Chaflanes.
- G37: Entradas tangenciales.
- G38: Salidas tangenciales.

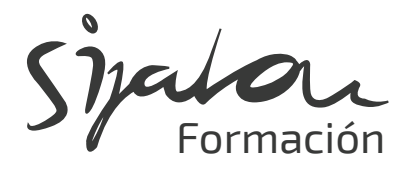

#### **Compensaciones de radio y longitud**

- G40: anula compensación de radio.
- G41: compensación de radio izquierdas.
- G42: compensación de radio derechas.

#### **Saltos y repeticiones**

 $\cdot$  (RPT N1, N2)

N1: primer bloque de repetición.

N2: segundo bloque de repetición.

#### **Condiciones de corte**

- G94: avance (f) en mm./min.
- G95: avance (f) en mm./rev.
- G96: velocidad (s) de corte constante (v.c.c.)
- G97: velocidad (s) en r.p.m.
- G92: limitador de velocidad (s) en r.p.m.

#### **Códigos de forma**

• Incidencia de las herramientas sobre el mecanizado.

#### **Ciclos fijos**

- G66: ciclo fijo de seguimiento de perfil
- G68: ciclo fijo de desbaste eje x
- G69: ciclo fijo de desbaste eje z
- G81: ciclo fijo de cilindrado en tramos rectos
- G82: ciclo fijo de refrentado en tramos rectos
- G83: ciclo fijo de taladrado/roscado con macho
- G84: ciclo fijo de cilindrado en tramos curvos
- G85: ciclo fijo de refrentado en tramos curvos
- G86: ciclo fijo de roscado longitudinal
- G87: ciclo fijo de roscado frontal
- G88: ciclo fijo de ranurado eje x
- G89: ciclo fijo de ranurado eje z

#### **Transformación de coordenadas**

• G92: traslado de origen pieza.

#### **Coordenadas polares**

- G93 i j preselección de origen polar
- $\cdot$  G1 r a
- $\cdot$  G2/3 a i k
- $\cdot$  G2/3 q
- $\cdot$  G6 g2/3 q i k

#### **Editor de perfiles**

- Movimientos lineales
	- línea infinita
	- ángulo y coordenada
- Movimientos circulares
	- arco horario
	- arco antihorario
- Aristas
	- redondeos
	- chaflanes

#### **Manejo de máquina**

- Calibración de herramientas
- Ajuste de correctores i k
- Búsqueda de cero máquina
- Cero pieza

- **976 10 98 70**
- **sijalon@sijalon.net**
- **www.sijalon.com**